# Calculating disk and memory

Calculate memory and disk space requirements based on the questionnaire responses. There is no "formula" that would give the answer because there is no such thing as a typical installation. The amount of content and the number of concurrent authors are the main factors that decide how much load the Magnolia CMS instance needs to handle. Do the calculation separately for author and public instances as the requirements are different.

## **Author instance**

#### **Basic memory**

- Operating system needs 1 GB of memory
- Each Tomcat instance running Magnolia CMS needs a minimum of 512MB, but optimally at least 1 GB of memory (RAM).
- A local database needs a minimum of 512 MB, but optimally at least 1 GB as well. If the database is not on the same server machine it doesn't need the 512/1024 MB but you need another server for the database.
- Total server memory is thus 2 GB at minimum, optimally at least 3GB
- When you buy a physical server you typically get 16 GB of RAM. (early 2016)
- When you buy a VM, those with get 1GB are too small.

#### **Authors and memory**

- How many authors do you have?
- A typical site has 100-200 author.
- If you have more than 1000 authors, add more memory for Tomcat.
- Number of authors as such does not matter. What matters is *concurrent* authors who edit at the same time.
- 20 concurrent editors, each editing 5 pages per day, generate 100 page edits (one edit every 6 minutes on average). They can work with 512 MB of Tomcat memory, assuming they are not manipulating hi-res images. In case retina-ready images are used on the site and manipulated via image variations, server needs at least 1 GB RAM.
- Uploading binary content is considered a heavy edit. Add memory.
- If you make heavy use of Imaging (resizing, generating variants), add even more memory.
- If you use lots of images, flash and videos, add memory.
- A multisite configuration needs one cache per site. Each cache uses 30 MB of RAM. If you have 10 sites (10 caches) you need 300 MB of memory just for EHcache.
- If you are using advanced cache strategies, those keep two copies of cache (live and one that is being pre-heated) so double the amount of memory calculated previously for cache.
- In total, if you end up using more than 8GB RAM however, something might be incorrect in your calculation or setup. Double check with someone at Magnolia.

#### **Disk space**

- Magnolia CMS uses the disk to store data, to create an index of content and to cache content. Caching is not heavily used on author instance, mostly on public.
- Data storage is heavier on author because of versioning. Versioning is done by copying. This is expensive for binary content.
- Is the data stored in a local database?
- Assign 70GB of disk space for the database, wherever is resides.
- Assign 30GB for Magnolia CMS and Tomcat. Used for indexes, temp files and cache.
- Do you store large binary files in the database or on the local file system? If you have file based data store you need more disk space.

### **Public instance**

#### **Requests**

- The number of users does not matter. Number of *requests* matters.
- Typically each page request generates 10-20 requests on the server for dependent assets and resources.
- 1 page requests = 10 server requests
- 1 page request = 200 threads on Tomcat
- 1 page request = 200 ms processing time on Tomcat
- In 1 second you can handle 1000 requests.
- Tomcat takes 200 ms to process one page request if the page is not cached. Caching brings response time down to 20 ms.
- Tomcat cannot handle more than 200 requests simultaneously. Furthercond you can handle 1000 requests.
- WebSphere and WebLogic can handle more simultaneous requests.

#### **Type of content**

- If you use heavy imaging, add more time.
- If you get data from some remote source, add time.
- Aim at no more than 100 requests served by any given instance at the same time.
- Streaming video? Add 1GB of memory on the public.
- UCG? Add 512 MB of memory on the public.
- If you are not using a local database, take network throughput into account. The data has to be transferred twice: first from the database to Tomcat through the network interface, then from Tomcat to the user.
- Always use a local disk storage if possible. This means a physical disk on the same machine.
- MySQL needs 512 MB as minimum, optimally 1 GB
- Oracle and Microsoft SQL Server need 1 GB
- The bigger your pages, the more memory is needed.
- If you have over 1GB data on the website, double the memory.
- Imported data from other sources such as integrated systems may flush the cache on the public instance

# Example of Hardware / Sotware

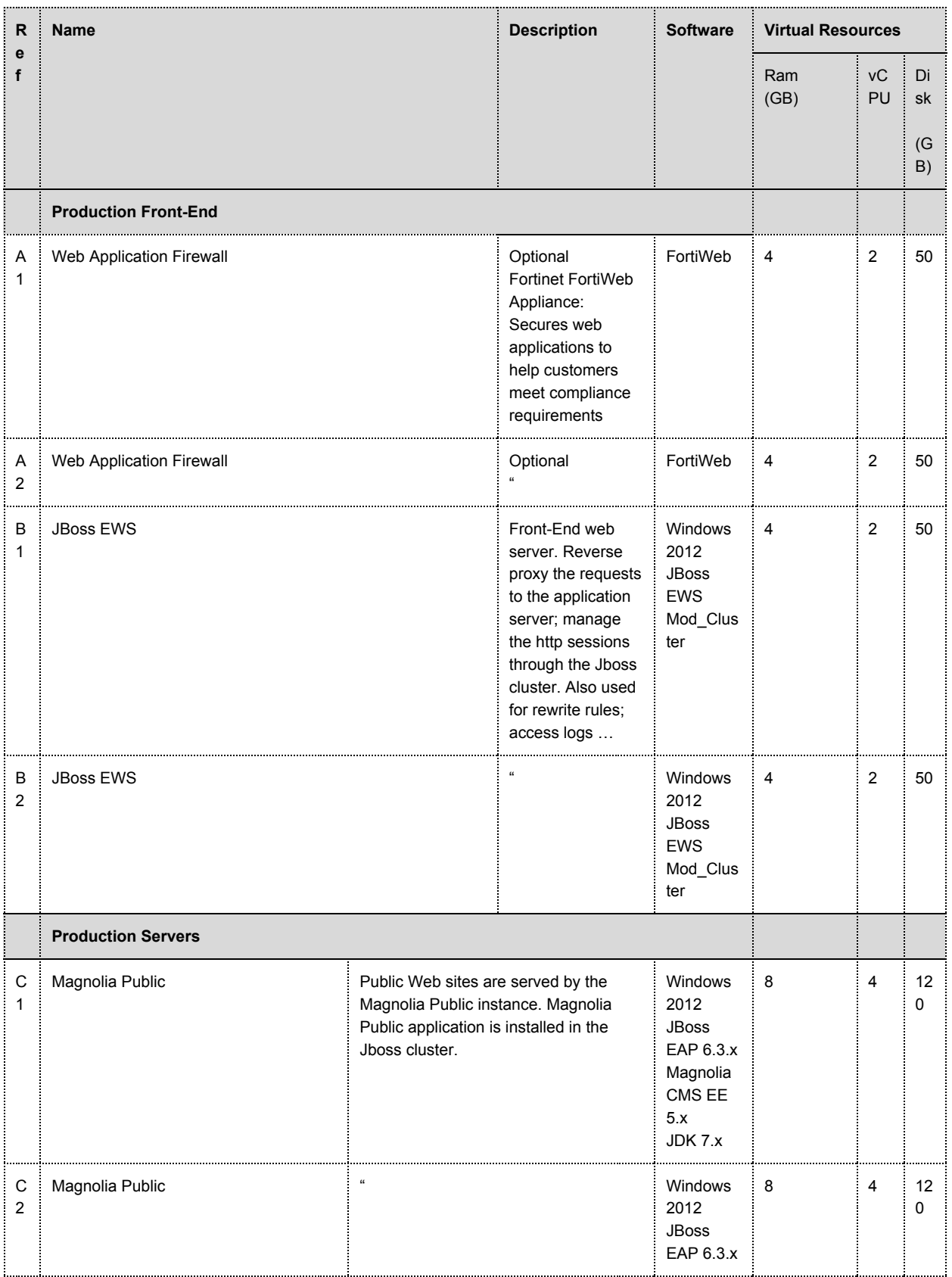

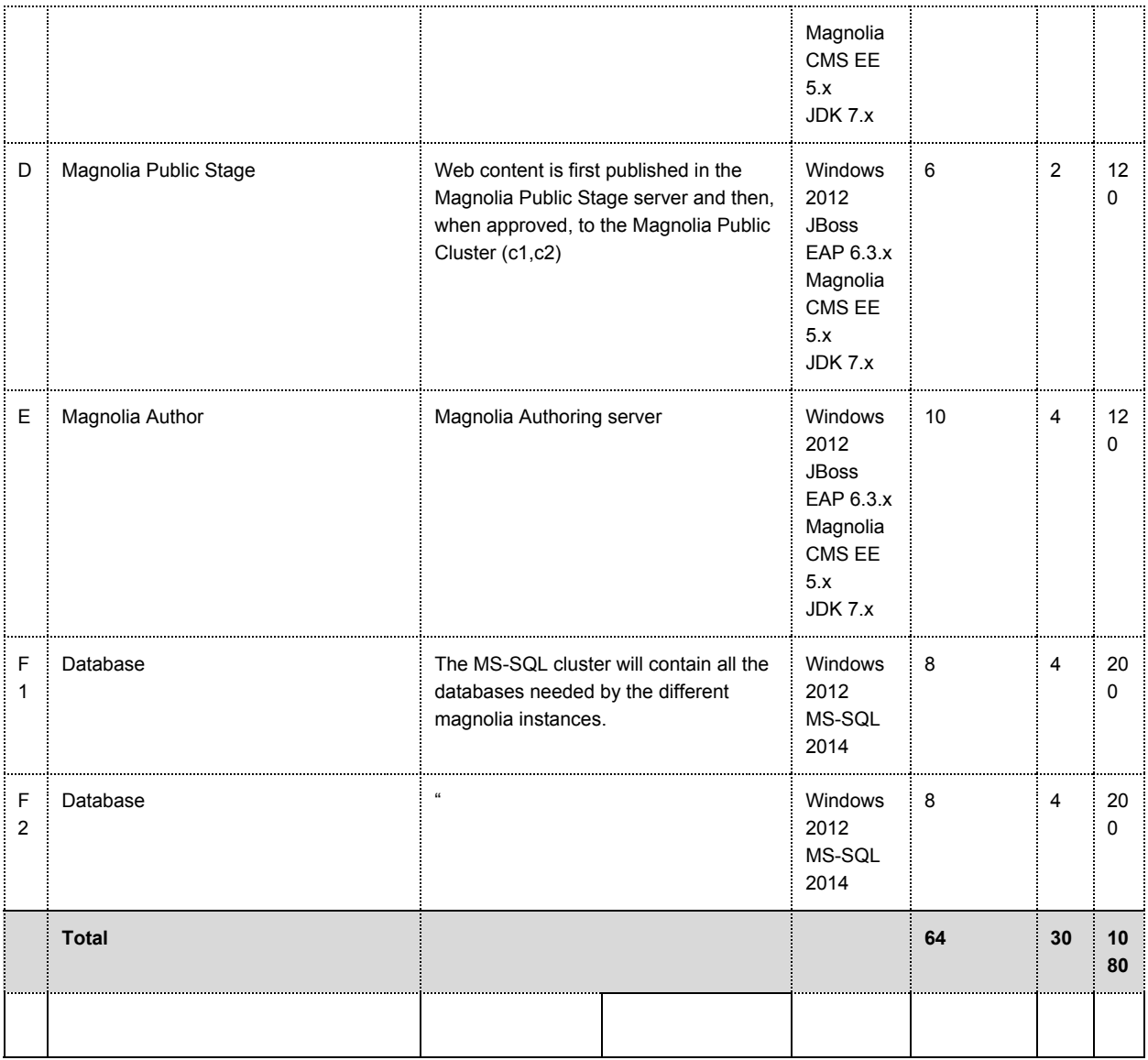